## **12 – Paste special explained (Part 1)**

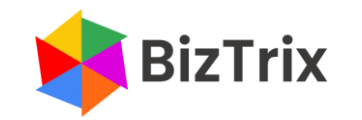

## **Paste special explained (Part 1)**

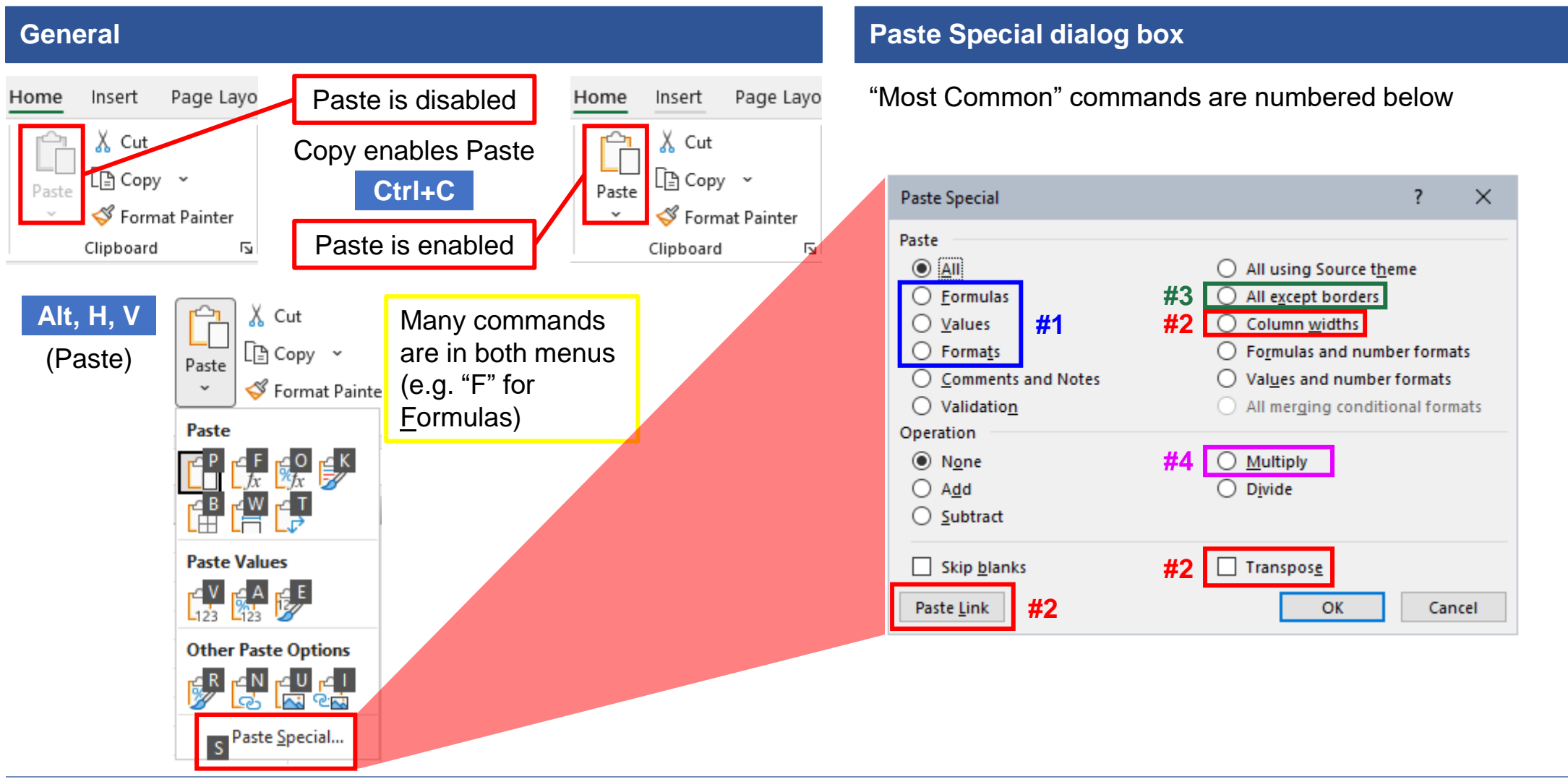

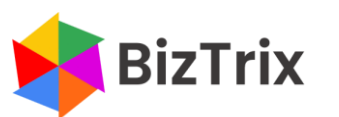